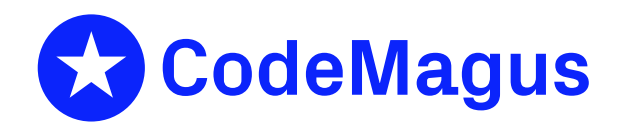

# expeval: Expression Evaluation User Guide

# CML00091-01

Code Magus Limited (England reg. no. 4024745) Number 6, 69 Woodstock Road Oxford, OX2 6EY, United Kingdom www.codemagus.com Copyright  $\circ$  2014 by Code Magus Limited All rights reserved

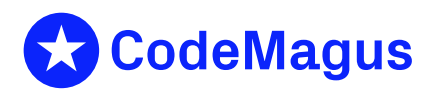

December 15, 2020

## **Contents**

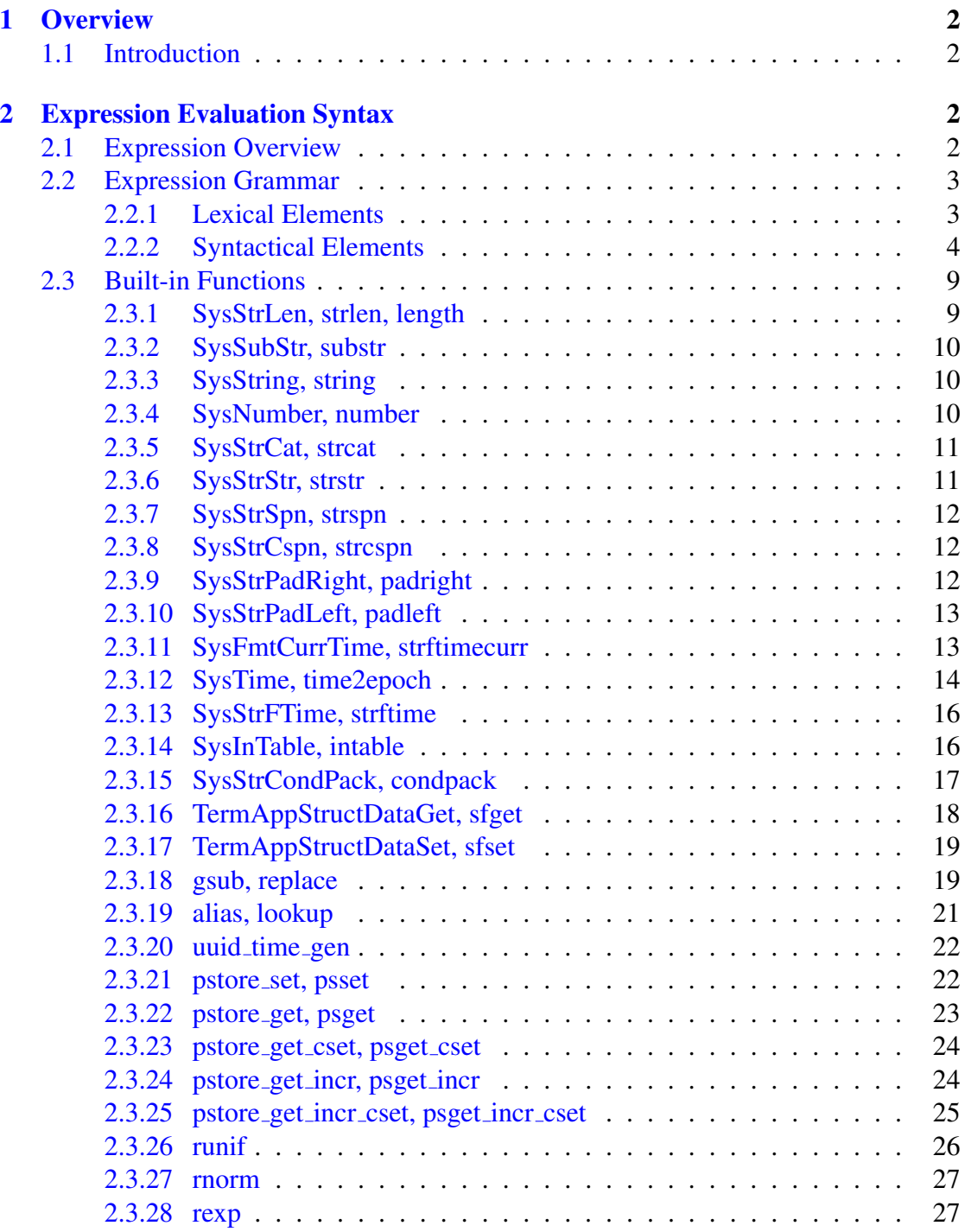

# List o[f Figures](#page-27-1)

## 1 Overview

### <span id="page-2-0"></span>1.1 Introduction

<span id="page-2-1"></span>This guide explains how and when expressions are used and evaluated in Code Magus products that are enabled to use them. It also catalogues the list of operators, including their precedence, and built-in functions that may be used and presents comprehensive examples of using expressions.

The C programming API and more in-depth information can be found in the manual ' expeval: Expression Evaluation API Reference[1]'.

## 2 Expression Evaluation Synt[ax](#page-28-0)

### <span id="page-2-2"></span>2.1 Expression Overview

<span id="page-2-3"></span>The lexical elements of an expression are the variables, literals, operators and other character symbols used to form an expression. These lexical elements or tokens are separated by white spaces. White spaces include sequences of the space character, newline character, the tab character and the linefeed character and their only function is to separate or delimit the tokens.

The lexical elements are often single characters having their own apparent meaning, but some are grouped together to form a word having a specific meaning. Included or associated with each token may be an attribute value.

An expression, made up of the constituent tokens into the syntax and semantics of the grammar, is then validated and evaluated by the expression evaluation library. The evaluation of an expression produces a value that can then be used within the context of the grammar of the specific Code Magus product within which it is specified.

Examples of expressions are:

```
1. 3+4
2. balance + 100
3. (account.balance \geq 2000)
4. where (account.balance = 0)
5. where (account.balance \leq 0) and
         (\text{account.overdraff\_facility} = 'Y')6. SysString(account.balance)
```
#### <span id="page-3-0"></span>2.2 Expression Grammar

#### <span id="page-3-1"></span>2.2.1 Lexical Elements

The base elements are *Literals* and *Identifiers*.

*•* Numeric Literals

A Numeric literal is made up from an optional plus or minus sign followed by one or more digits and optionally followed by a point and one or more digits.

*Number Literal*

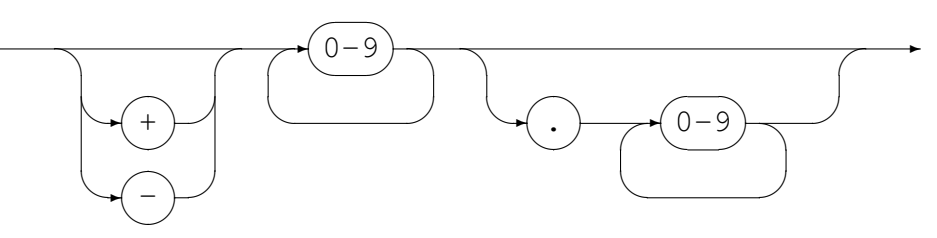

*•* String Literals

String literals are made up from

- Any number of printable characters, except the enclosing character and a newline, enclosed in either single or double quotes.
- An even number of hexadecimal digits enclosed in either single or double quotes and prefixed with a lower or upper case X.

*String Literal*

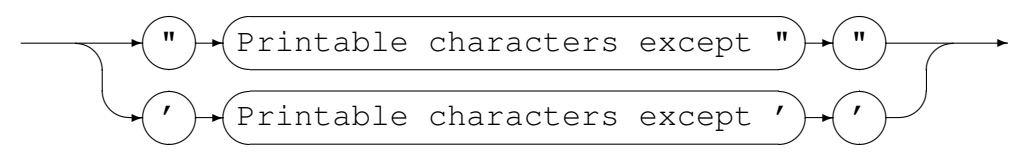

#### *Hexadecimal Literal*

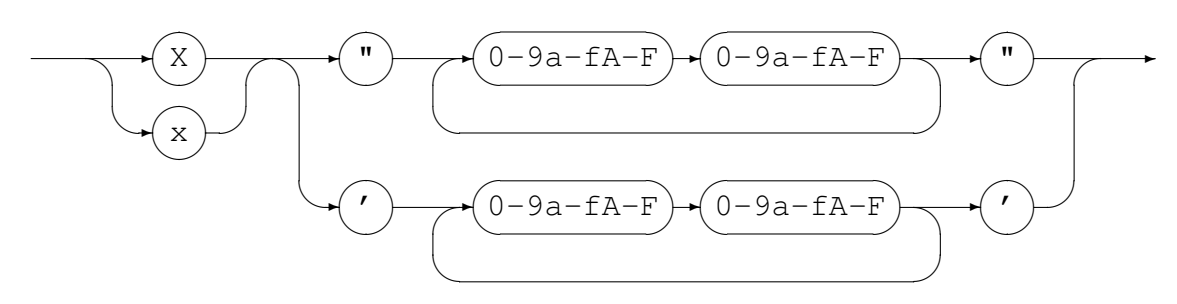

*•* Identifiers

An identifier is used for both variable and function names. An identifier must conform to:

– A lower or upper case alphabetic character followed by any number of underscores, decimal digits and upper and lower case alphabetic characters.

– One or more decimal digits followed by an underscore and the above rule.

*Identifier*

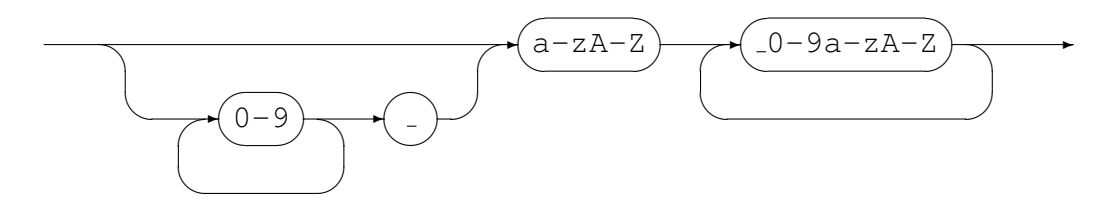

#### <span id="page-4-0"></span>2.2.2 Syntactical Elements

Expressions may themselves be used as syntactical elements when forming a compound expression.

The complete syntax of a compound expression is explained in the following sections starting with the compound expression and working down to the lowest level syntactic element.

*CompoundExpression*

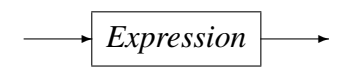

#### 2.2 Expression Grammar 2 EXPRESSION EVALUATION SYNTAX

#### *Expression*

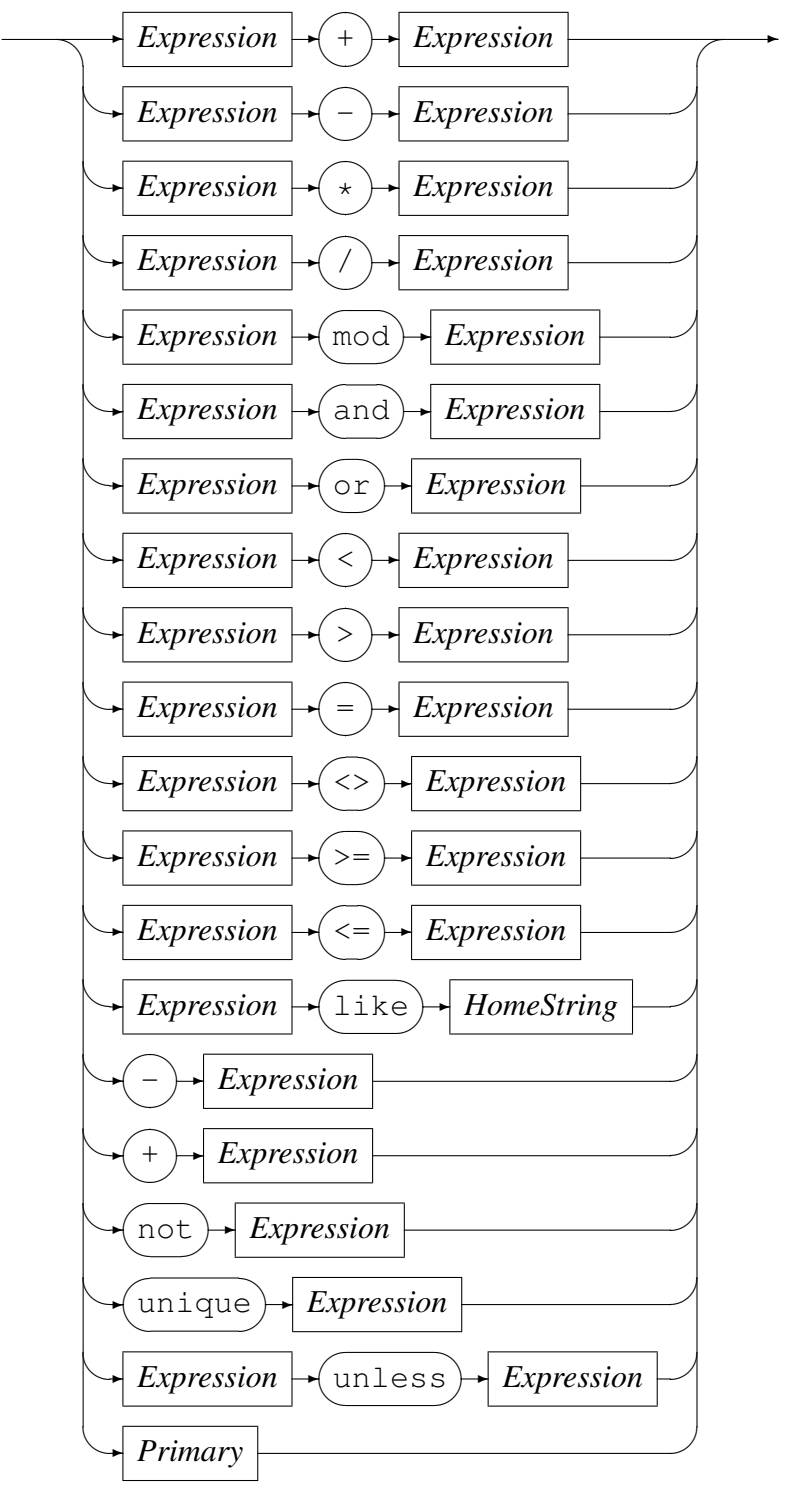

The unless-operator conditionally returns the value of the right-hand operand, unless there is an error evaluating the right-hand operand. In the case where the right-hand operand fails to evaluate to a proper value, the value of the left-hand operand is returned instead. The left-hand operand is always evaluated before the right-hand operand. If the left-hand operand fails to evaluate to a proper value, then the result of the unlessoperator is a failure.

#### *Primary*

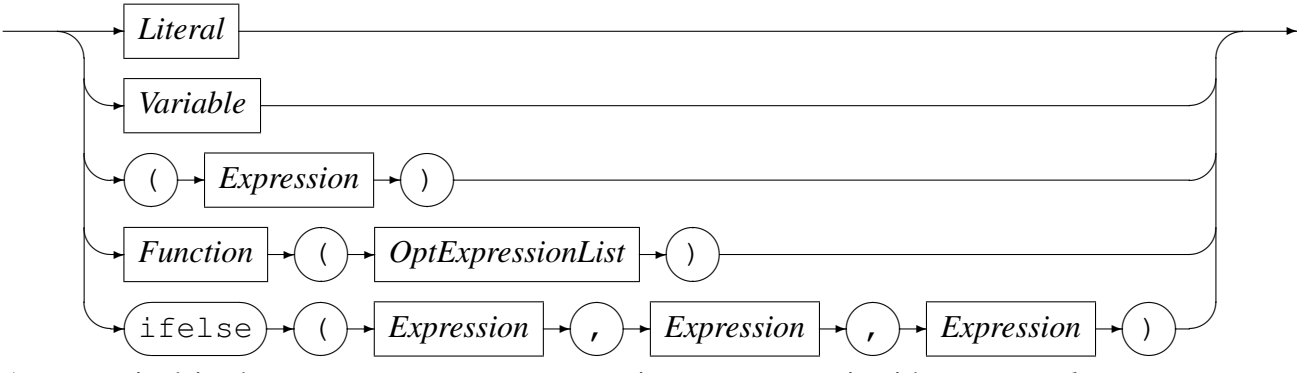

As a terminal in the syntax structure an expression or *Primary* is either a *Literal* or a *Variable*, an *Expression* enclosed in parenthesis, a *Function* call reference, or the conditional evaluation operator ifelse. A *Literal* may be a *String Literal* or a *Number Literal* as described in Section 2.2.1 on page 3.

Where required by the encoding indicated or defaulted, characters representing the attribute value of a string are changed to an alternate character set if the required character set is not the same as the hom[e char](#page-3-1)acter set [b](#page-3-1)eing used. For example, on a machine in which the characters are naturally represented using the EBCDIC character set encoding (such as code page of 1047 or Latin 1/Open Systems), if the data being processed is from a machine in which the characters are naturally represented using the ASCII character set (such as ISO8859-1), then the characters in the String literal (assumed to be represented in EBCDIC) will be translated to their corresponding ASCII characters for processing. This does not apply to String literals that were represented as a sequence of hexadecimal digits.

Both a *Function* (see Section 2.2.2 on page 8) and an *Expression* are made up of subexpressions, although eventually even they must terminate and resolve to a value.

A *HomeString* is a *String Literal* that may not be represented as a sequence of hexadecimal digits, but in which the [encod](#page-7-0)ing is le[ft](#page-7-0) in the natural encoding of the machine processing the data; that is the machine on which the expression string is being compiled. This is required for the right-hand operand of the like operator as this operator translates the value of the left-hand operand into the local encoding when performing pattern matching.

Operators, variables and functions are described in more detail below:

*•* Operators

In the context of the expression evaluation library, an operator is a symbol that

operates on or causes an action to be be performed on the constants and variables adjacent to it. An operator is either

– Monadic

A monadic operator only operates on one value and usually employ either prefix or postfix notation in that they either occur before or after the value they operate on. The expression evaluation library uses only prefix monadic operators.

– Dyadic

Dyadic operators operate on two values and employ infix notation in that they operate on the the values that immediately precede and follow the operator.

All operators return a value of a defined type which is the result of the computation. The type returned by an operator must be semantically consistent within the context of the rest of the expression and the grammar it may be embedded in.

Table 1 on page 7 lists the allowed operators, their precedence, associativity, arity (whether or not they are monadic or dyadic) and Type.

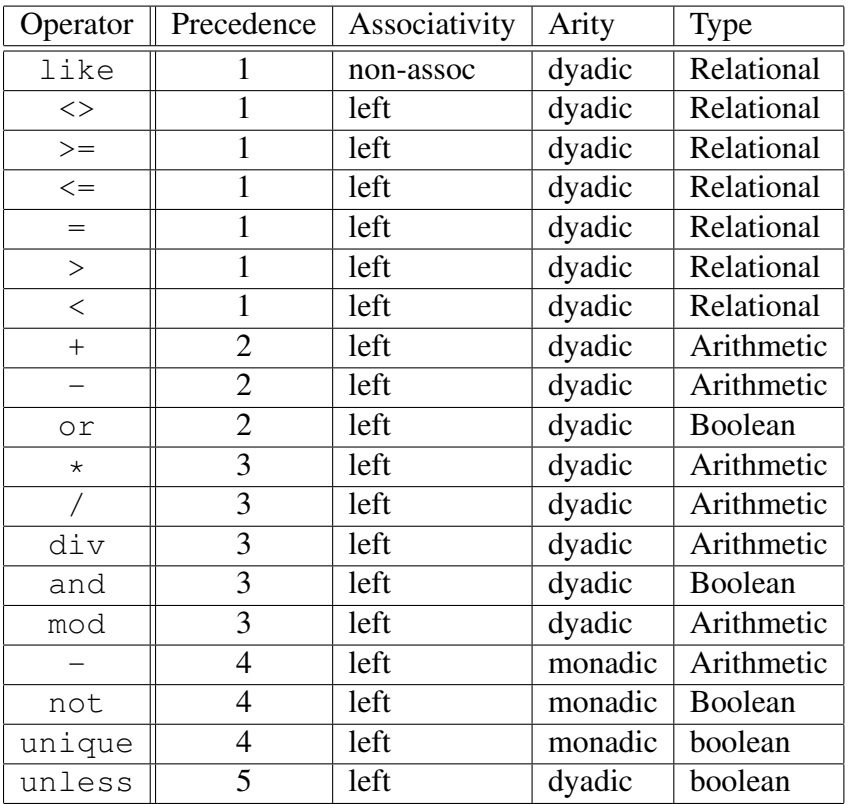

<span id="page-7-0"></span>Table 1: Operators: Precedence, Associativity, Arity and Type

*•* Variables

A variable is the name of a storage location that holds a value. Simply this name is just an *Identifier*, but may be more than one level or node including an index. *Variable*

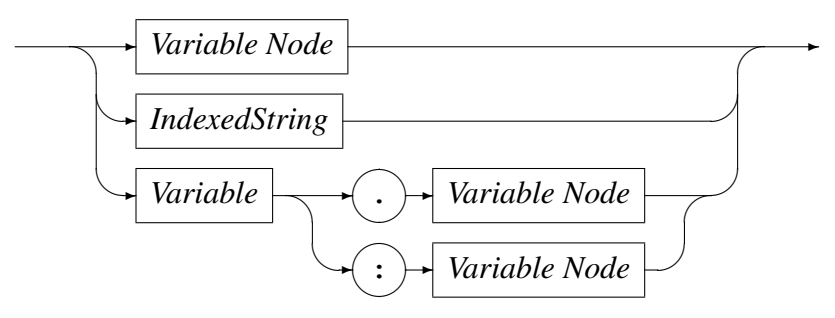

*Variable Node*

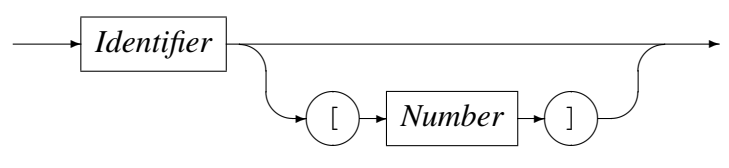

*IndexedString*

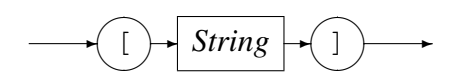

Examples of variable names are:

- Address A single node variable with no indexing.
- Customer.Address A two node variable.
- Customer.Address[1] A two node variable where the Address portion of the variable is the first of an array of items. Here this may be the first line of an address.
- Customer[3].Address[1] A two node variable that specifies the third entry of the Customer array and the first entry of the Address array within that Customer.
- Customer.Contact.HomePhone A three node variable.
- *•* Functions

A function is a special type of operator. It is specified by the function name, an identifier, followed by a comma separated list of arguments enclosed in parentheses.

*Function*

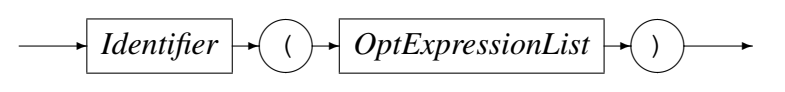

where an optional expression list is defined as

*OptExpressionList*

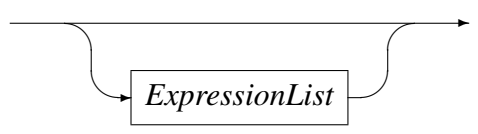

and an expression list is defined as

*ExpressionList*

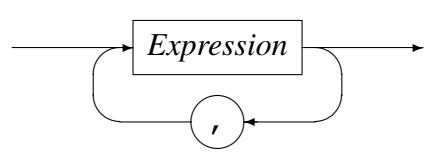

The function call is replaced with the result of the call and the result type must be semantically consistent within the context of the rest of the expression and the grammar it may be embedded in.

### <span id="page-9-0"></span>2.3 Built-in Functions

Functions for expression evaluation can be supplied by the application that uses it and as such has a rich set of plug in functions that can not be documented here. However there are functions that are common to all data processing and these are supplied by the expression evaluation library and are described below.

#### <span id="page-9-1"></span>2.3.1 SysStrLen, strlen, length

- *•* Synopsis
	- SysStrLen(string)
	- strlen(string)
	- length(string)
- *•* Parameters
	- Parameter 1 type: String.
- *•* Description

The SysStrLne function (aliases strlen, length) returns the number of characters in the string supplied as the first argument.

#### <span id="page-10-0"></span>2.3.2 SysSubStr, substr

- *•* Synopsis
	- SysSubStr(string, start, length)
	- substr(string,start,length)
- *•* Parameters
	- Parameter 1 type: String.
	- Parameter 2 type: Number.
	- Parameter 3 type: Number.
	- Return type: String.
- *•* Description

The SysSubStr function (alias substr) returns a substring of the given string from start for length characters or the remainder of string whichever is the shortest.

The start must be greater than zero and the length must be zero or greater. If the start position is past the end of the string then a NULL string is returned.

#### <span id="page-10-1"></span>2.3.3 SysString, string

- *•* Synopsis
	- SysString(number)
	- string(number)
- *•* Parameters
	- Parameter 1 type: Number.
	- Return type: String.
- Description The SysString function (alias string) returns the value of number as a string.

#### <span id="page-10-2"></span>2.3.4 SysNumber, number

- *•* Synopsis
	- SysNumber(string)
	- number(string)

#### *•* Parameters

- Parameter 1 type: String.
- Return type: Number.
- Description The SysNumber function (alias number) returns a number equivalent to the value of string.

#### <span id="page-11-0"></span>2.3.5 SysStrCat, strcat

- *•* Synopsis
	- SysStrCat(first,second)
	- strcat(first, second)
- *•* Parameters
	- Parameter 1 type: String.
	- Parameter 2 type: String.
	- Return type: String.
- Description The SysStrCat function (alias streat) returns a String which is the concatenation of the two input strings first and second.

#### <span id="page-11-1"></span>2.3.6 SysStrStr, strstr

- *•* Synopsis
	- SysStrStr(haystack,needle)
	- strstr(haystack,needle)
- *•* Parameters
	- Parameter 1 type: String.
	- Parameter 2 type: String.
	- Return type: Number.
- Description The SysStrStr function (alias strstr) returns the start position of needle within haystack. If needle does not occur in haystack then zero is returned, otherwise the position (origin 1) is returned.

#### <span id="page-12-0"></span>2.3.7 SysStrSpn, strspn

- *•* Synopsis
	- SysStrSpn(string,accept)
	- strspn(string,accept)
- *•* Parameters
	- Parameter 1 type: String.
	- Parameter 2 type: String.
	- Return type: Number.
- *•* Description The SysStrSpn function (alias strspn) returns the number of characters (bytes) in the initial segment of string which consist only of characters from accept.

#### <span id="page-12-1"></span>2.3.8 SysStrCspn, strcspn

- *•* Synopsis
	- SysStrCspn(string,reject)
	- strcspn(string, reject)
- *•* Parameters
	- Parameter 1 type: String.
	- Parameter 2 type: String.
	- Return type: Number.
- Description The SysStrCspn function (alias strcspn) returns the number of characters (bytes) in the initial segment of string which do not match any character from reject.

#### <span id="page-12-2"></span>2.3.9 SysStrPadRight, padright

- *•* Synopsis
	- SysStrPadRight(string,length,pad)
	- padright(string,length,pad)
- *•* Parameters
	- Parameter 1 type: String.
- Parameter 2 type: Number.
- Parameter 3 type: String. Although the type is String, only the first character is used as the pad character.
- Return type: String.
- Description The SysStrPadRight function (alias padright) returns a string whose length is length and:
	- if length is greater than the length of string, is string padded on the right with the pad character
	- if length is less than the length of string, is string truncated from the right to length.
	- if length is equal to the length of string, is string.

#### <span id="page-13-0"></span>2.3.10 SysStrPadLeft, padleft

- *•* Synopsis
	- SysStrPadLeft(string,length,pad)
	- padleft(string,length,pad)
- *•* Parameters
	- Parameter 1 type: String.
	- Parameter 2 type: Number.
	- Parameter 3 type: String. Although the type is String, only the first character is used as the pad character.
	- Return type: String.
- *•* Description The SysStrPadLeft function (alias padleft) returns a string whose length is length and:
	- if length is greater than the length of string, is string padded on the left with the pad character
	- if length is less than the length of string, is string truncated from the left to length.
	- if length is equal to the length of string, is string.

#### <span id="page-13-1"></span>2.3.11 SysFmtCurrTime, strftimecurr

*•* Synopsis

- SysFmtCurrTime(format)
- strftimecurr(format)
- *•* Parameters
	- Parameter 1 type: String.
	- Return type: String.
- Description The SysFmtCurrTime function (alias strftimecurr) returns a string that represents the current time as formatted according to format using the C run-time strftime() function. Common values for format are:
	- %c The preferred date and time representation for the current locale.
	- %d The day of the month as a decimal number (range 01 to 31).
	- %F Equivalent to %Y-%m-%d (the ISO 8601 date format).
	- %H The hour as a decimal number using a 24-hour clock (range 00 to 23).
	- $-$  %j The day of the year as a decimal number (range 001 to 366).
	- %m The month as a decimal number (range 01 to 12).
	- %M The minute as a decimal number (range 00 to 59).
	- $-$  %s The number of seconds since the Epoch, 1970-01-01 00:00:00
	- %S The second as a decimal number (range 00 to 60, allows for leap seconds).
	- %T The time in 24-hour notation (%H:%M:%S).
	- $-$  %y The year as a decimal number without a century (range 00 to 99).
	- $-$  %Y The year as a decimal number including the century.
	- $-$  %% A literal '%' character.
	- Any other characters, not specified by strftime(), are copied verbatim from format to the result string.

#### <span id="page-14-0"></span>2.3.12 SysTime, time2epoch

- *•* Synopsis
	- SysTime(datetime,format)
	- time2epoch(datetime,format)
- *•* Parameters
- Parameter 1 type: String.
- Parameter 2 type: String. Default "%Y%m%d".
- Return type: Number.
- Description The SysTime function (alias time2epoch) returns the number seconds since the Epoch calculated from datetime under the specification of format.

The seconds since the Epoch, when interpreted as an absolute time value, represents the number of seconds elapsed since the Epoch, 1970-01-01 00:00:00 +0000 (UTC).

datetime must be a string representation of a date and / or time and format must be a date format string that exactly describes datetime using the format characters as specified and used by the C function strptime().

Common options for the format are:

- $-$  %% The % character.
- %c The date and time representation for the current locale.
- $-$  %C The century number (0-99).
- $-$  %d or %e The day of month (1-31).
- $-$  %H The hour (0-23).
- $-$  %I The hour on a 12-hour clock (1-12).
- $-$  %j The day number in the year (1-366).
- $-$  %m The month number (1-12).
- $-$  %M The minute (0-59).
- $-$  %p The locale's equivalent of AM or PM. (Note: there may be none.)
- %S The second (0-60; 60 may occur for leap seconds; earlier also 61 was allowed).
- $-$  %T Equivalent to %H:%M:%S.
- $-$  %x The date, using the locale's date format.
- $-$  %X The time, using the locale's time format.
- $-$  %y The year within century (0-99). When a century is not otherwise specified, values in the range 69-99 refer to years in the twentieth century (1969- 1999); values in the range 00-68 refer to years in the twenty-first century (2000-2068).

 $-$  %Y - The year, including century (for example, 1991).

#### 2.3.13 SysStrFTime, strftime

#### <span id="page-16-0"></span>*•* Synopsis

- SysStrFTime(seconds,format)
- strftime(seconds,format)
- *•* Parameters
	- Parameter 1 type: Number.
	- Parameter 2 type: String.
	- Return type: String.
- Description The SysStrFTime function (alias strftime) returns a string date time representation of seconds formatted according to format as described in the C runtime function strftime().

seconds is the number of seconds since the Epoch, which when interpreted as an absolute time value, represents the number of seconds elapsed since the Epoch, 1970-01-01 00:00:00 +0000 (UTC).

format must be a date format string used to format the returned date time string. For common values of format see section 2.3.11 on page 14

#### 2.3.14 SysInTable, intable

- <span id="page-16-1"></span>*•* Synopsis
	- SysInTable(table,search)
	- intable(table,search)
- *•* Parameters
	- Parameter 1 type: String.
	- Parameter 2 type: String.
	- Return type: Boolean.
- *•* Description

The SysInTable function (alias intable) returns a boolean TRUE if the value of search is found in the table of items table, otherwise it returns a boolean FALSE.

The value of table may be either the name of a text file in which each line is one element of the table, or a comma (,) or semi-colon (;) delimited string of the element values of the table.

#### *•* Examples

- SysInTable("C:*\*customerNames.txt","Smith") This will test whether the name "Smith" occurs in the list of elements in the file C:*\*customerNames.txt.
- SysInTable("/tmp/customerNames.txt",Record.Surname) This will test whether the name identified by the object types<sup>[2]</sup> field Record. Surname occurs in the list of elements in the file /tmp/customerNames.txt.
- SysInTable("Smith,Jones,Right",Record.Surname) This will test whether the name identified by the object types<sup>[2]</sup> [fie](#page-28-1)ld Record. Surname occurs in the list of elements in the comma separated list specified by the first argument.

#### 2.3.15 SysStrCondPack, condpack

- <span id="page-17-0"></span>*•* Synopsis
	- SysStrCondPack (String, String)
	- condpack (String, String)

#### *•* Parameters

- Parameter 1 type: String.
- Parameter 2 type: String.
- Return type: String.

#### *•* Description

The SysStrCondPack function (alias condpack) returns a string which is conditionally formed by packing the string passed in the first parameter using the second parameter as a possible replacement character. If the first parameter matches the regular expression  $X''$  [0-9][A-F][a-f]" then the hexadecimal characters are packed into the corresponding encoding character set (ASCII or EBCDIC) characters. If the second parameter does not have a zero length, then the first character of this parameter string is used to replace all the non-graphic/nonprintable characters of the packed character string. When the second parameter string has a zero length, then the character "?" is used as the replacement character for non-graphic/non-printable characters in the return string.

If the first parameter string does not match the regular expression then the string is considered to already be packed. In this case, the string is still checked if the

second parameter length is greater than one and the non-graphic/non-printable characters are replaced by the first character of the second parameter string. When the second parameter string has a zero length, then the character "?" is used as the replacement character for non-graphic/non-printable characters in the return string.

- *•* Examples
	- condpack('X"414141"',"?") on an ASCII based machine returns the string AAA.
	- condpack('X"4141410000"',"?") on an ASCII based machine returns the string AAA??.
	- condpack("4141410000","?") on an ASCII or EBCDIC based machine returns the string 4141410000.

#### <span id="page-18-0"></span>2.3.16 TermAppStructDataGet, sfget

- *•* Synopsis
	- TermAppStructDataGet (String, String)
	- sfget (String, String)
- *•* Parameters
	- Parameter 1 type: String.
	- Parameter 2 type: String.
	- Return type: String.
- **Description** This function takes as the first parameter a value that should contain a TermApp DE48-F0.16 Structured Data field and as the second parameter the name of a field within the structured data. The function will return the value of the named field as a string, if the name could not be found an empty string is returned.
- *•* Examples
	- sfget(DE48\_FIELD, "OSVer") WhereDE48 FIELD=

219Postilion::MetaData275211FWSerialNbr11115SWRel111 19CommsType11118TermType11115OSVer11116SWHash111211F 01E201WSerialNbr22101000100000001002242315SWRel21314 4060219CommsType214INTERNAL MODEM 18TermType18EFTsma rt15OSVer1982003607816SWHash18B4E1963A

returns the string 820036078

#### <span id="page-19-0"></span>2.3.17 TermAppStructDataSet, sfset

- *•* Synopsis
	- TermAppStructDataSet (String, String, String)
	- sfset (String, String, String)

#### *•* Parameters

- Parameter 1 type: String.
- Parameter 2 type: String.
- Parameter 3 type: String.
- Return type: String.
- *•* Description
- *•* Examples

```
– sfset(DE48 FIELD,"FWSerialNbr",
        "+----------LongerValue----------+")
```
#### Where **DE48\_FIELD** is initially set to

219Postilion::MetaData275211FWSerialNbr11115SWRel111 19CommsType11118TermType11115OSVer11116SWHash111211F WSerialNbr22101000100000001002242315SWRel2131401E201 4060219CommsType214INTERNAL MODEM18TermType18EFTsmar t15OSVer1982003607816SWHash18B4E1963A

#### Will return the updated value of **DE48 FIELD** as

219Postilion::MetaData275211FWSerialNbr11115SWRel111 19CommsType11118TermType11115OSVer11116SWHash111211F WSerialNbr233+----------LongerValue----------+15SWRe l2131401E2014060219CommsType214INTERNAL MODEM18TermT ype18EFTsmart15OSVer1982003607816SWHash18B4E1963A

#### <span id="page-19-1"></span>2.3.18 gsub, replace

- *•* Synopsis
	- gsub(String,String,String,String)
	- replace (String, String, String, String)

#### *•* Parameters

- Parameter 1 type: String.
- Parameter 2 type: String.
- Parameter 3 type: String.
- Parameter 4 type: String.
- Return type: String.
- **Description** The function gsub() operates in much the same why as the  $a$ wk gsub function does. The four parameters are
	- 1. Regular Expression (r) This parameter is a regular expression that should match one or more portions of the input text (t).
	- 2. Substitution String (s) This parameter is the replacement string
	- 3. Text to operate on (t) This parameter is the original input text value.
	- 4. How to operate (h) This parameter determines how many times the replacement text is substituted.

How (h) can be either

- g or G which means replace all occurrences of matched text with the substitution string.
- Numeric which means replace only that occurrence.

The regular expression (r) matches none, one or more portions of the input text (t) and based on the value of how (h) gsub() returns the input string where one or all of the matches are replaced with the substitution string (s).

- *•* Examples
	- gsub ("a", "bb", textfield, how) This example specifies to replace the letter a with two letter b's in textfield under the control of the variable how

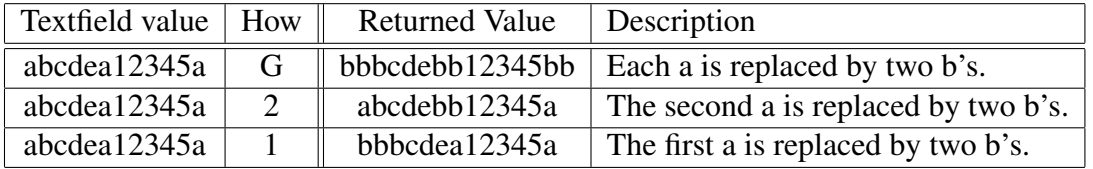

Table 2: Effect of using gsub() to substitute text

 $-$  gsub("\([^ ]\+\) \([^ ]\+\)","\2 \1",textfield,how) This example specifies to match two substrings that contain any character

except a space and that the first substring must be followed by a space followed by the second substring. The substitution string specifies to replace the whole matched value with the second matched substring followed by a space followed by the first matched substring. In other words it swaps two substrings around where the substrings do not contain a space and are separated by one space. The number of times the replacement is done is governed by the value of the variable how.

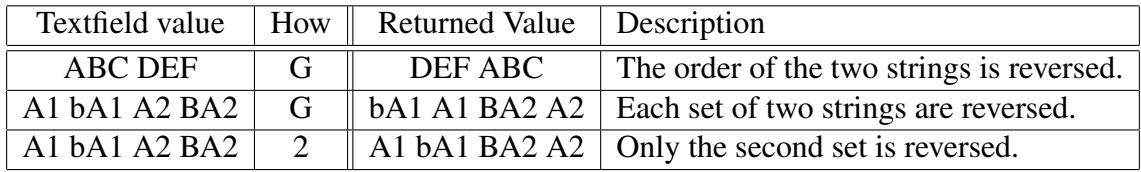

Table 3: Effect of using gsub() to substitute text

#### <span id="page-21-0"></span>2.3.19 alias, lookup

- *•* Synopsis
	- alias (String, String)
	- lookup (String, String)

#### *•* Parameters

- Parameter 1 type: String.
- Parameter 2 type: String.
- Return type: String.
- *•* Description This function uses the second parameter as a lookup key to extract the associated value in the first parameter, which holds keyword value pairs. The value corresponding to the matched key word is returned. The keyword value pairs specified in the first parameter can either be a comma or semi-colon list of keyword=value pairs or a file name containing one keyword=value pair per line.
- *•* Examples
	- lookup("A=Alsatian,L=Labrador,S=Spaniel","L") Will return the string "Labrador"
	- lookup("D:/lookup.txt","L") will return the string "Labrador" if the file  $D$ :/lookup.txt holds the following:

A=Alsatian L=Labrador S=Spaniel

#### <span id="page-22-0"></span>2.3.20 uuid time gen

- *•* Synopsis
	- uuid time gen()
- *•* Parameters
	- Function takes no parameters.
- Description The function uuid\_time\_gen() uses the libuuid library (https://sourceforge. to generate a time based UUID using the system's local clock and network interface MAC address (if available). Each time the function is called it returns a new value which is expected to be globally unique.
- *•* Examples
	- $-$  The sequence of calls to the uuid time gen() function returns a UUID formatted string:
	- uuid time gen() returns a61293e0-58fe-11e8-97e1-f9f10e0b5eac.
	- uuid time gen() returns a6129462-58fe-11e8-97e1-f9f10e0b5eac.
	- uuid time gen() returns a612949e-58fe-11e8-97e1-f9f10e0b5eac.
	- uuid time gen() returns a61294d0-58fe-11e8-97e1-f9f10e0b5eac.

#### <span id="page-22-1"></span>2.3.21 pstore set, psset

- *•* Synopsis
	- pstore\_set(String, String, String)
	- psset (String, String, String)

#### *•* Parameters

- Parameter 1 type: String.
- Parameter 2 type: String.
- Parameter 3 type: String.
- Return type: String.

• Description This function sets a value in a persistent store specified in parameter 1 using the variable name specified in parameter 2 and the value in parameter 3. If an error occurs, for example not being able to connect to the persistent store server, an error condition is returned.

The persistent store is identified by host:port where host is either an IP address or a DNS name that can be looked up and port is the port number on that host to which the persistent store server listens for incoming connections. The port (and the colon) can be left out in which case the default port is used. The default port is currently 60060.

- *•* Examples
	- pstore\_set("www.codemagus.com:60069","ServerName","theCloud") Will set and return the value of the variable ServerName to theCloud on the specified host.
	- psset("www.codemagus.com:60069","ServerName","theCloud") Will perform the same function as the example above.

#### <span id="page-23-0"></span>2.3.22 pstore get, psget

- *•* Synopsis
	- pstore\_get(String, String)
	- psget (String, String)
- *•* Parameters
	- Parameter 1 type: String.
	- Parameter 2 type: String.
	- Return type: String.
- **Description** This function retrieves a value from a persistent store specified in parameter 1 using the variable name specified in parameter 2. If the named variable is not found then an error condition is returned.

The persistent store is identified by host:port where host is either an IP address or a DNS name that can be looked up and port is the port number on that host to which the persistent store server listens for incoming connections. The port (and the colon) can be left out in which case the default port is used. The default port is currently 60060.

- *•* Examples
	- pstore get("www.codemagus.com:60069","ServerName") Will return the value of the variable ServerName from the specified host.

– psget("www.codemagus.com:60069","ServerName") Will perform the same function as the example above.

#### <span id="page-24-0"></span>2.3.23 pstore get cset, psget cset

#### *•* Synopsis

- pstore\_get\_cset(String, String, String)
- psget\_cset(String, String, String)

#### *•* Parameters

- Parameter 1 type: String.
- Parameter 2 type: String.
- Parameter 3 type: String.
- Return type: String.
- Description This function retrieves a value from a persistent store specified in parameter 1 using the variable name specified in parameter 2. If the named variable is not found then it is created with the default value specified in parameter 3 and that value is returned.

The persistent store is identified by host:port where host is either an IP address or a DNS name that can be looked up and port is the port number on that host to which the persistent store server listens for incoming connections. The port (and the colon) can be left out in which case the default port is used. The default port is currently 60060.

- *•* Examples
	- pstore\_get\_cset("www.codemagus.com", "ServerName", "theNet") Will return the value of the variable ServerName from the specified host (using the default port), but if it is not found will return and set it to theNet.
	- psget cset("www.codemagus.com","ServerName","theNet") Will perform the same function as the example above.

#### <span id="page-24-1"></span>2.3.24 pstore get incr, psget incr

- *•* Synopsis
	- pstore\_get\_incr(String, String)
	- psget\_incr(String, String)

#### *•* Parameters

- Parameter 1 type: String.
- Parameter 2 type: String.
- Return type: Number.
- *•* Description This function retrieves a string representation of a numeric value from a persistent store specified in parameter 1 using the variable name specified in parameter 2. The numeric string is returned as a number type and is subsequently incremented by 1 and saved back to the persistent store as a numeric string.

The persistent store is identified by host:port where host is either an IP address or a DNS name that can be looked up and port is the port number on that host to which the persistent store server listens for incoming connections. The port (and the colon) can be left out in which case the default port is used. The default port is currently 60060.

- *•* Examples
	- pstore get incr("www.codemagus.com:60069","Count") If the value of Count on the persistent store is 3, then this function will return 3 and store 4 back on the persistent store. If the variable Count is not found an error condition is returned.
	- psget incr("www.codemagus.com:60069","Count") Will perform the same function as the example above.

#### <span id="page-25-0"></span>2.3.25 pstore get incr cset, psget incr cset

- *•* Synopsis
	- pstore\_get\_incr\_cset(String, String, Number)
	- psget incr cset(String,String,Number)

#### *•* Parameters

- Parameter 1 type: String.
- Parameter 2 type: String.
- Parameter 3 type: Number.
- Return type: Number.
- Description This function retrieves a string representation of a numeric value from a persistent store specified in parameter 1 using the variable name specified

in parameter 2. The numeric string is returned as a number type and is subsequently incremented by 1 and saved back to the persistent store as a numeric string. If the named variable is not found on the persistent store then the default value specified in parameter 3 is returned and subsequently incremented and saved on the persistent store.

The persistent store is identified by host:port where host is either an IP address or a DNS name that can be looked up and port is the port number on that host to which the persistent store server listens for incoming connections. The port (and the colon) can be left out in which case the default port is used. The default port is currently 60060.

- *•* Examples
	- pstore get incr cset("codemagus","Count",17)

If the value of Count on the persistent store is 3, then this function will return 3 and store 4 back on the persistent store. If the variable Count is not found then the value 17 is returned and 18 is saved to the persistent store as the value of Count.

– psget incr cset("codemagus","Count",17) Will perform the same function as the example above.

#### 2.3.26 runif

- *•* Synopsis
	- runif(Number,Number)
- *•* Parameters
	- Parameter 1 type: Number. Minimum value.
	- Parameter 2 type: Number. Maximum value.
	- Return type: Number.
- Description This function returns a uniform random number/deviate between the minimum value (first argument) and the maximum value (second argument). The minimum value must be strictly less than the maximum value. The random numbers returned are real numbers.
- *•* Examples
	- runif(1,100) The call to function runif in this examples returns a uniform random real number in the range 1 to 100.

#### <span id="page-27-0"></span>2.3.27 rnorm

#### *•* Synopsis

– rnorm(Number,Number)

#### *•* Parameters

- Parameter 1 type: Number. Mean value.
- Parameter 2 type: Number. Standard deviation.
- Return type: Number.
- Description This function returns a random/deviate number from a normal distribution with parameters supplied by the first and second parameters. The value supplied by the first argument is the population mean and the value supplied by the second argument is the population standard deviation. The standard deviation must be strictly greater than zero. The normal random number returned and the supplied mean value and standard deviation are real numbers.
- *•* Examples
	- rnorm(100,10) The call to function rnorm in this examples returns a normal random real number with mean value if 100 and standard-deviation of 10.

#### <span id="page-27-1"></span>2.3.28 rexp

- *•* Synopsis
	- rexp(Number)
- *•* Parameters
	- Parameter 1 type: Number. The mean value of the exponential distribution.
	- Return type: Number.
- **Description** This function returns a random number/deviate drawn from a negative exponential distribution. The value of the mean is supplied by the first and only parameter. The returned value and the value of the mean are real numbers.
- *•* Examples
	- $-$  rexp(20) The call to function rexp in this examples returns an exponential random real number with mean value 20.

### References

- [1] expeval: Expression Evaluation API Reference. CML Document CML00052-01, Code Magus Limited, November 2009. PDF.
- <span id="page-28-1"></span><span id="page-28-0"></span>[2] Code Magus Limited. objtypes: Configuring for Object Recognition, Generation and Manipulation. CML Document CML00018-01, Code Magus Limited, July 2008. PDF.